# Probabilistic Programming and AI: Lecture 3

Markov Chain Monte Carlo Inference

Markus Böck and Jürgen Cito

Research Unit of Software Engineering

- 1. [Independent versus Dependent Sampling](#page-2-0)
- 2. [Metropolis Hastings Algorithm](#page-10-0)
- 3. [Metropolis Hastings Algorithm For PPLs](#page-27-0)
- 4. [Hamiltonian Monte Carlo](#page-37-0)

# <span id="page-2-0"></span>[Independent versus Dependent](#page-2-0) [Sampling](#page-2-0)

## Why sampling?

## Prior *P*(Θ)

- chosen by modeller
- computable
- Likelihood *P*(*X|*Θ)
	- encodes generative process from latents Θ to observes *X*
	- computable
- Marginal / Evidence *P*(*X*)
	- $\cdot$  can be approximated with sampling methods

 $P$ osterior  $P(\Theta|X) = \frac{P(X|\Theta) \times P(\Theta)}{P(X)}$ 

- what we want to know
- $\cdot$  can be approximated with sampling methods

### Rejection Sampling:

Curse of dimensionality / continuous variables

Importance Sampling:

How to specify reference distribution?

### Rejection Sampling

Coin model:

*p ∼* Uniform(0*,* 1) *x<sup>i</sup> ∼* Bernoulli(*p*)

```
1 def rejection_sampling (xs_observed):
2 while True :
3 \qquad p = \text{dist.}\text{Uniform}(0, 1). \text{sample}()4 \times xS = \text{dist. Bernoulli(p).sample(xs observed.shape)}5 if (xs == xs observed). all ():
6 return p # accept
           # reiect
```
*Rejected 50.54% of iterations for 1 number of observations. Rejected 83.78% of iterations for 2 number of observations. Rejected 91.76% of iterations for 3 number of observations. Rejected 96.68% of iterations for 4 number of observations. Rejected 98.26% of iterations for 5 number of observations.*

## Likelihood Weighting

#### Sample from prior, reweigh to approximate posterior.

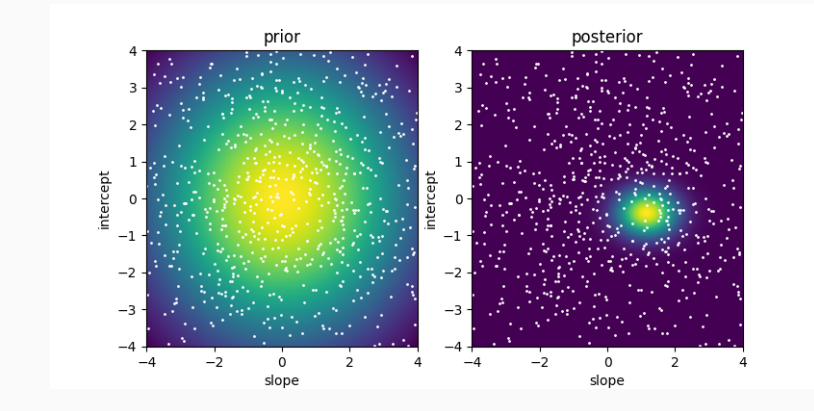

Most samples from reference distribution are of low probability.

### Dependent Sampling Idea

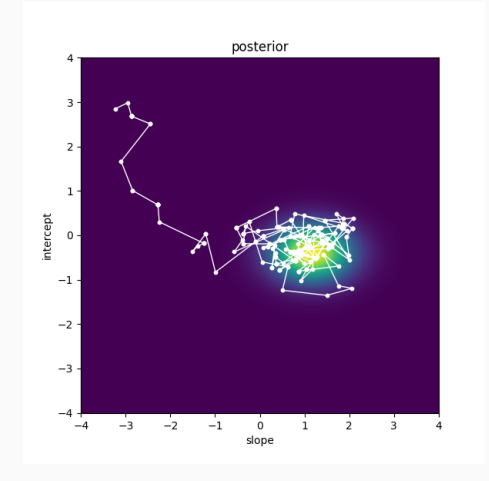

Perturb the current sample to generate new sample.

### Independent versus Dependent Sampling

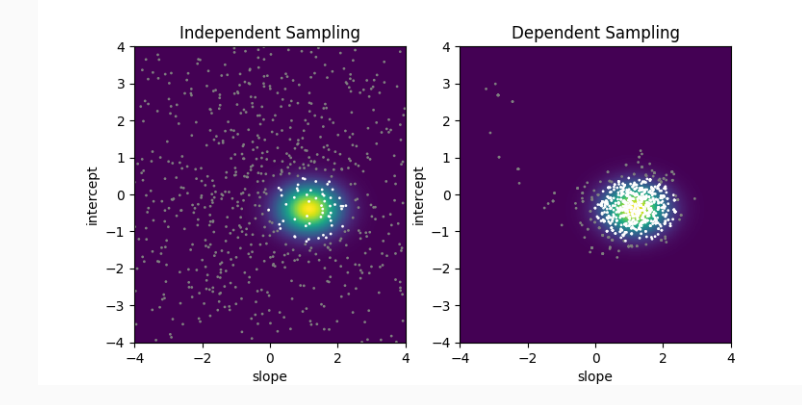

$$
P(\Theta|X) = \frac{P(X|\Theta) \times P(\Theta)}{P(X)} \propto P(X|\Theta) \times P(\Theta)
$$

As we will see, we can generate dependent samples of the posterior by only evaluating the joint.

"Hill climbing with the possibility of stepping down."

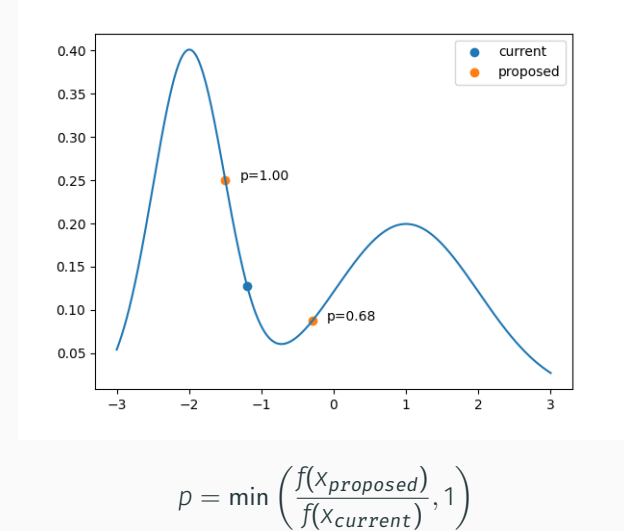

Let *P*(*x*) be the target distribution and *Q*(*x ′ |x*) be a proposal distribution.

- 1. Initialise x<sub>0</sub>.
- 2. For each  $i = 1, ..., n$ 
	- Propose a new value according to the proposal *x ′ ∼ Q*(*.|xi*)
	- Calculate the acceptance probability

$$
A = \min\left(1, \frac{P(x')Q(x_i|x')}{P(x_i)Q(x'|x_i)}\right)
$$

• Draw a random number 0 *≤ p ≤* 1 and let

$$
x_{i+1} = \begin{cases} x' & p \le A \quad \text{(accept)}\\ x_i & p > A \quad \text{(reject)} \end{cases}
$$

The Metropolis Hastings algorithm produces a so-called Markov Chain, where each value only depends on its predecessor (and not multiple predecessors).

### Soundness:

It can be shown that for sensible *Q* and  $n \rightarrow \infty$ , the resulting chain is indistinguishable from a sample from the target distribution *P*.

### Proposal Distributions

- Should propose values that are accepted frequently, but also explore the entire state space.
- Random walk (Gaussian drift) proposals:

 $X' \sim \text{Normal}(X_i, \sigma)$ 

• Unconditional proposals:

*x ′ ∼ Q*(*.*) (no dependence on *xi*)

• Example nonsensical proposal:

*x ′ ∼* Uniform(*x<sup>i</sup> , x<sup>i</sup>* + 1)

• Best proposal distribution would be the target itself  $Q(x'|x_i) = P(x')$  (not available) 12

### Ad Soundness:

Let *xi*+<sup>1</sup> *∼ T*(*xi*+<sup>1</sup> *|xi*) be the transition kernel, as defined by the algorithm ( $x_{i+1} = x'$  with probability A, ...).

This kernel satisfies the detailed-balance condition

 $P(x_i)T(x_{i+1}|x_i) = P(x_{i+1})T(x_i|x_{i+1}),$ 

the probability of being in state  $x_i$  and transitioning to state  $x_{i+1}$ must be equal to the probability of being in state  $x_{i+1}$  and transitioning to state *x<sup>i</sup>* .

Also, if the proposal distribution is chosen such that the resulting Markov chain is ergodic, then the stationary distribution of the Markov chain is *P*.

Informally, any state should be reachable from any other state in any number of steps less or equal to a number *N*.

Ad Soundness: Stationary distribution

$$
\int T(y|x)P(x)dx = \int T(x|y)P(y)dx = P(y)
$$

```
def T(x, P, sigma):
    P current = P(x)proposed = dist. Normal (x, \text{ sigma}). sample ()
    P proposed = P ( proposed )
    A = P proposed/P current
    if to rch . rand (( ) ) < A:
         y = proposed
    el s e :
         y = xreturn y
X = sample_P(-1,2,100000)
Y = torch . tensor ([T(x, P, 0.5) for x in X1)
```
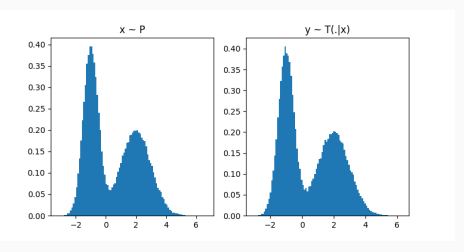

## $R$ andom walk proposal  $x' \sim \text{Normal}(x_i, \sigma)$

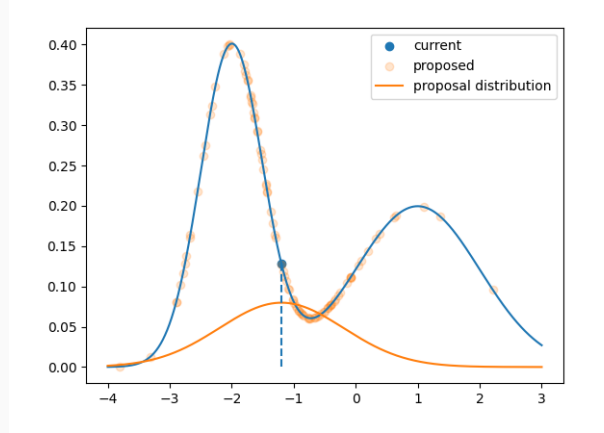

## $R$ andom walk proposal  $x' \sim \text{Normal}(x_i, \sigma)$

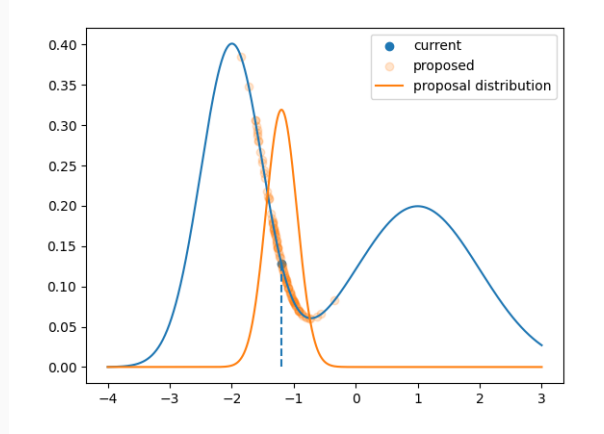

Example Markov Chain generated by random walk proposal  $X' \sim \text{Normal}(X_i, \sigma)$ 

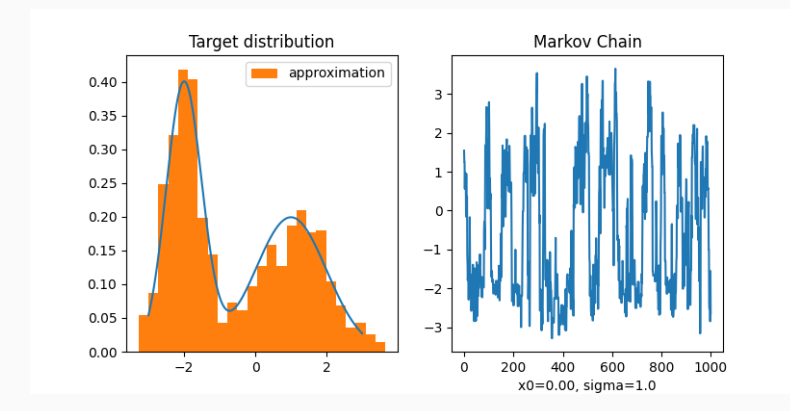

Example Markov Chain generated by random walk proposal *x ′ ∼* Normal(*x<sup>i</sup> , σ*): step-size too small

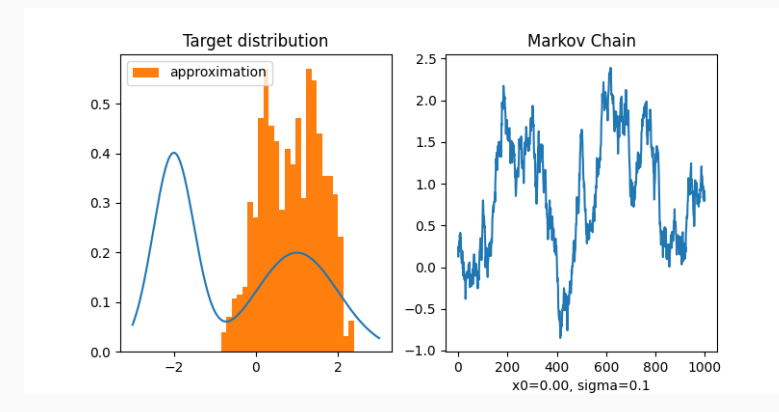

Example Markov Chain generated by random walk proposal *x ′ ∼* Normal(*x<sup>i</sup> , σ*): large number of iterations

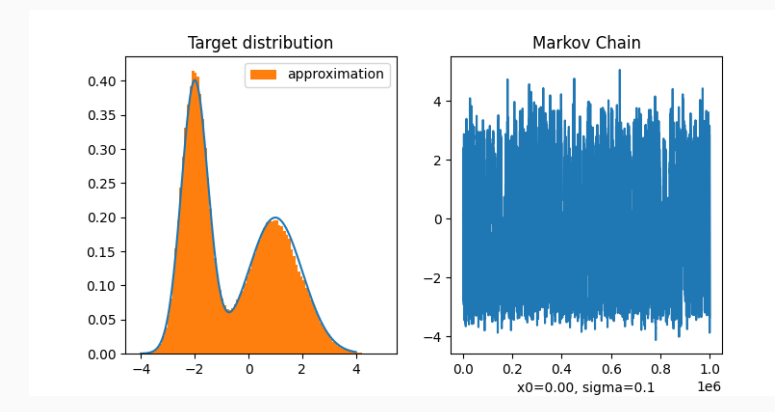

Example Markov Chain generated by random walk proposal *x ′ ∼* Normal(*x<sup>i</sup> , σ*): cannot bridge gaps in target density

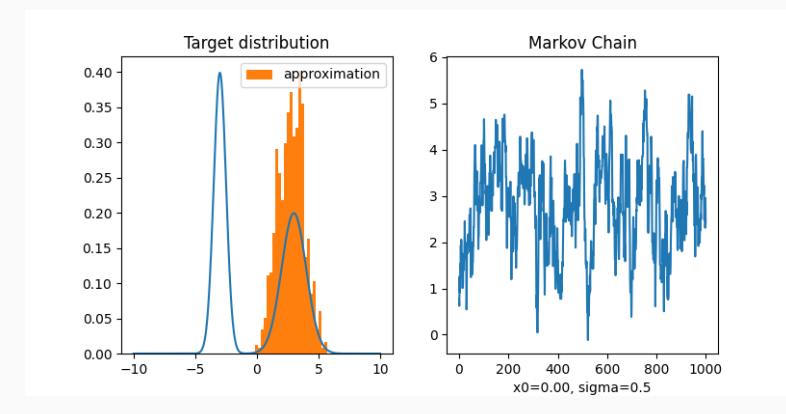

Example Markov Chain generated by random walk proposal *x ′ ∼* Normal(*x<sup>i</sup> , σ*): increased step-size

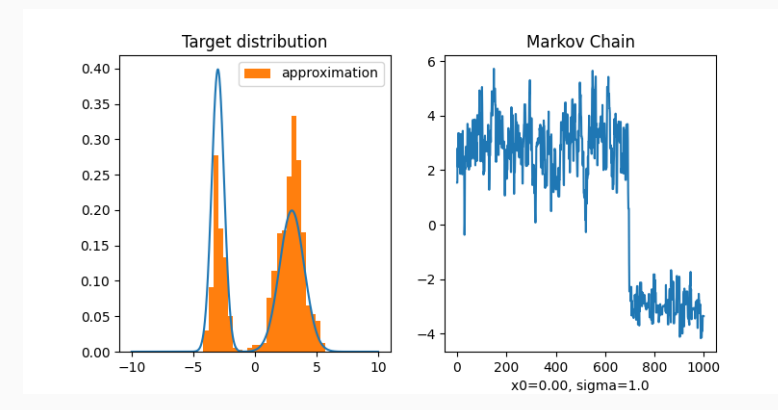

Example Markov Chain generated by random walk proposal *x ′ ∼* Normal(*x<sup>i</sup> , σ*): bad initial state, "burn-in" phase

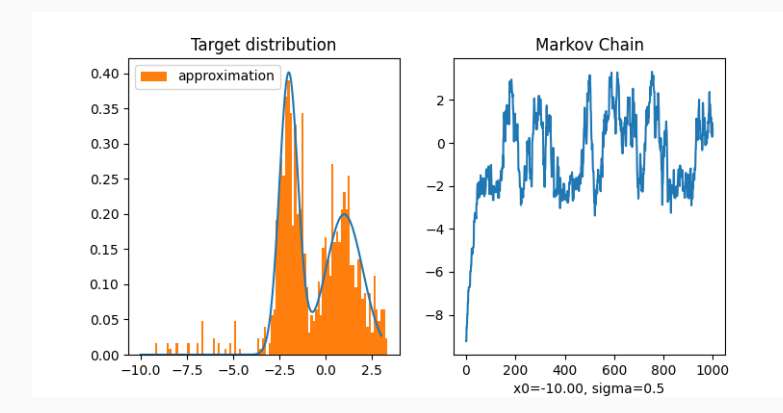

Example Markov Chain generated by random walk proposal *x ′ ∼* Normal(*x<sup>i</sup> , σ*): step-size too large

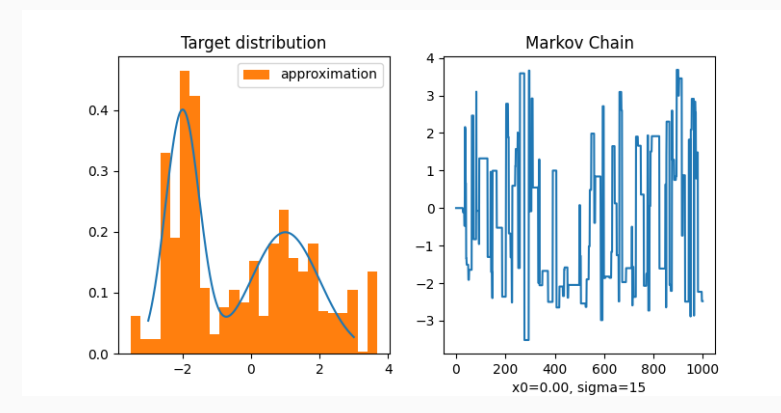

### Why does it work for Bayesian Inference?

Target is  $\tilde{P}(\Theta) = P(\Theta|X)$  which we cannot evaluate.

But, with Bayes Theorem:

$$
\frac{\tilde{P}(\theta') \times Q(\theta_i|\theta')}{\tilde{P}(\theta_i) \times Q(\theta'|\theta_i)} = \frac{\frac{P(X|\theta')P(\theta')}{P(X)} \times Q(\theta_i|\theta')}{\frac{P(X|\theta)P(\theta)}{P(X)} \times Q(\theta'|\theta_i)} = \frac{P(X|\theta')P(\theta') \times Q(\theta_i|\theta')}{P(X|\theta)P(\theta) \times Q(\theta'|\theta_i)}
$$

The normalisation constant, the marginal *P*(*X*), cancels!

We only need to be able to evaluate the joint to apply the Metropolis Hastings algorithm to the posterior!

```
def noisy\_geometric(p):x = 0while True :
        b = sample(f''b_{x}x'', dist. Bernoulli(p))if hbreak
        x + 1 = 1y =sample("y", dist. Normal(x,1), observed=torch. tensor(3))
    return x
```

```
to rch . manual_seed ( 0 )
ctx = Trace()with ctx :
    x = noisy\_geometric(0.25)ctx + r = c eReturns:
{'b_0' : ' ('value': tensor (0.)),
  ' distribution': Bernoulli (probs: 0.25),
  ' is observed' : False .
  'log_prob': tensor ( -0.2877) },
 'b_1' : {'value': tensor(0.)}' distribution ': Bernoulli (probs: 0.25),
  ' is _observed ': False,
  'log_prob': tensor ( -0.2877) },
 'b 2' : { 'value' : tensor (1, ) .
  ' distribution': Bernoulli (probs: 0.25).
 ' is observed' : False ,
  'log_prob': tensor(-1.3863)},
 'y': {'value': tensor(3),
  ' distribution ': Normal (loc: 2.0, scale: 1.0),
  ' is observed' : True .
  'log_prob' : tensor ( - 1.4 189) } }
```

```
How to propose from left to right
and vice-versa?
```

```
to rch . manual_seed ( 1 )
ctx = Trace()with ctx :
    x = noisy\_geometric(0.25)ctx + r = caReturns:
{ 'b_0': { 'value': tensor(0.) } }' distribution': Bernoulli (probs: 0.25).
  ' is observed' : False .
  'log_prob': tensor ( -0.2877) }.
 'b 1' : { 'value' : tensor (0, ) ,
  ' distribution': Bernoulli (probs: 0.25),
  ' is _observed' : False ,
  'log_prob': tensor ( -0.2877) }.
 'b 2' : { 'value' : tensor ( 0, ) ,
  ' distribution': Bernoulli (probs: 0.25).
  ' is observed' : False ,
  ' log_prob': tensor (-0.2877) },
 'b_3' : \{ 'value' : tensor(0.) \}' distribution': Bernoulli (probs: 0.25).
  ' is observed' : False .
  'log_prob': tensor ( -0.2877) }.
 'b 4' : { 'value' : tensor (1) .
  ' distribution': Bernoulli (probs: 0.25),
  ' is _observed' : False ,
  'log_prob': tensor ( -1.3863) },
 'v': {'value': tensor(3),
  ' distribution ': Normal (loc: 4.0, scale: 1.0),
  ' is observed' : True
  ' log_prob': tensor (-1.4189)}}
```
### Single-Site Metropolis Hastings Algorithm For PPls

- $\cdot$  Choose a single variable  $X_0$  at random, for which we make a conditional proposal.
- For all new variables, propose from prior.
- For all other variables, reuse value from current trace.
- The proposal probability can be calculated as follows

$$
Q(\text{prop.}|\text{curr.}) = \underbrace{\frac{1}{|\text{curr.}|}}_{\text{Pr. of choosing } X_0} \times \underbrace{Q(X'_0|X_0)}_{\text{Conditional proposal for } X_0} \times \underbrace{\prod_{X \in \text{sampled}} P(X)}_{\text{Pr. of proposing new variables from priors}
$$

• New variables can be determined with

$$
sampled = prop. \setminus curr.,
$$

i.e. all variables that are in proposed trace but not in current trace.

```
to rch . manual_seed ( 0 )
ctx = Trace()with ctx :
    x = noisy\_geometric(0.25)ctx + r = c eReturns:
{'b_0' : ' ('value': tensor (0.)),
  ' distribution': Bernoulli (probs: 0.25),
  ' is observed' : False .
  'log_prob': tensor ( -0.2877) },
 'b_1' : {'value': tensor(0.)}' distribution ': Bernoulli (probs: 0.25),
 ' is _observed ': False,
  'log_prob': tensor ( -0.2877) },
 'b 2' : { 'value' : tensor (1, ) .
  ' distribution': Bernoulli (probs: 0.25).
 ' is observed' : False ,
  'log_prob': tensor(-1.3863)},
 'y': {'value': tensor(3),
  ' distribution ': Normal (loc: 2.0, scale: 1.0),
  ' is observed' : True .
  'log_prob': tensor ( - 1.4189)}}
```
- Chosen address is *b\_2*.
- *b\_0* and *b\_1* are reused.
- *b\_3* and *b\_4* are sampled from prior (left to right) or forgotten (right to left).
- *y* is observed.

```
to rch . manual_seed ( 1 )
ctx = Trace()with ctx :
    x = noisy\_geometric(0.25)ctx + r = caReturns:
{ 'b_0': { 'value': tensor(0.) } }' distribution': Bernoulli (probs: 0.25),
  ' is observed' : False .
  'log_prob': tensor ( -0.2877) }.
 'b_1' : \{'value': tensor(0.),' distribution': Bernoulli (probs: 0.25),
  ' is _observed' : False ,
  'log_prob': tensor ( -0.2877) }.
 'b 2' : { 'value' : tensor ( 0, ) ,
  ' distribution': Bernoulli (probs: 0.25).
  ' is observed' : False
  ' log_prob': tensor (-0.2877) },
 'b_3' : \{ 'value' : tensor(0.) \}' distribution': Bernoulli (probs: 0.25),
  ' is _observed' : False,
  'log_prob': tensor ( -0.2877) }.
 'b 4' : { 'value' : tensor (1, )' distribution': Bernoulli (probs: 0.25),
  ' is _observed' : False ,
  'log_prob': tensor ( -1.3863) },
 'v': {'value': tensor(3),
  ' distribution ': Normal (loc: 4.0, scale: 1.0),
  ' is _observed' : True,
  ' log_prob': tensor (-1.4189)}}
```

```
def linear regression(x, y):
    slope = sample ("slope", dist. Normal(0.3))intercept = sample("intercept", dist. Normal(0, 3))for i in range (\text{len}(x)):
          sample ( f " y_{ i } ", d i st . Normal ( slope \star x [ i ] + intercept , \lnot 1. ) , observed = y [ i ] )
```
#### Chosen address: slope

 $Q(prop.|curr.) = \frac{1}{2}Q(slope|slope), Qcurr.|prop.) = \frac{1}{2}Q(slope|slope)$ 

```
Current:
{ 'slope': '}' value': tensor (4.6230), # changes
  ' distribution ': Normal (loc: 0.0, scale: 3.0),
  ' is observed' : False .
  'log prob' : tensor (-3.2049)} # changes
 ' intercent': \{ 'value': tensor( -0.8803 )' distribution ': Normal(loc: 0.0, scale: 3.0),
  ' is observed' : False .
  'log_prob': tensor ( -2.0606) },
 'v 0': { ' value ' : tensor ( - 1.2000) .
  'distribution': Normal(loc:-5.5032,scale:1.0), # changes 'distribution': Normal(loc:-2.8643,scale:1.0), # changes
  ' is observed ': True,
  'log_prob': tensor(-10.1780)}, # changes
                                                              Proposed:
                                                               {'slope': 'value': tensor(1.9841). # changes}' distribution ': Normal (loc: 0.0, scale: 3.0),
                                                                 ' is observed' : False .
                                                                 'log_prob ' : tensor ( - 2 2362)} , # changes
                                                                ' intercent': {'value': tensor(-0.8803)
                                                                 ' distribution ': Normal(loc: 0.0, scale: 3.0),
                                                                 ' is observed' : False .
                                                                 ' log_prob' : tensor ( - 2.0606) }.
                                                                'v 0': { ' value' : tensor ( - 1.2000).
                                                                 ' is observed' : True
                                                                 ' log_prob': tensor (-2.3041)}, # changes
```

```
def linear regression(x, y):
    slope = sample ("slope", dist. Normal(0.3))intercept = sample("intercept", dist. Normal(0, 3))for i in range (\text{len}(x)):
          sample ( f " y_{ i } ", d i st . Normal ( slope \star x [ i ] + intercept , \lnot 1. ) , observed = y [ i ] )
```
#### Chosen address: intercept

 $Q(prop.|curr.) = \frac{1}{2}Q(interept'|intercept), Q(curr.|prop.) = \frac{1}{2}Q(inter.)$ 

```
Current:
{ 'slope': { 'value': tensor (4.6230),
  ' distribution ': Normal (loc: 0.0, scale: 3.0),
  ' is observed' : False .
  'log prob' : tensor ( -3.2049)}.
 ' intercent': \{' value': tensor( -0.8803), # changes
  ' distribution ': Normal(loc: 0.0, scale: 3.0),
  ' is observed' : False .
  ' log_prob ' : tensor ( - 2.0606) } , # changes
 'v 0': { ' value ' : tensor ( - 1.2000) .
  ' distribution ': Normal (loc : -5.5032, scale: 1.0), # changes
  ' is observed ': True,
  'log_prob': tensor(-10.1780)}, # changes
```

```
Proposed:
{'slope': 'value': tensor(4.6230)},' distribution ': Normal (loc: 0.0, scale: 3.0),
  ' is observed' : False .
  'log prob' : tensor ( -3.2049)}.
 ' intercent': \{' value': tensor ( - 0 4119), # changes
  ' distribution ': Normal(loc: 0.0, scale: 3.0),
  ' is observed' : False .
  ' log_prob' : tensor ( - 2.0 2 7 0 ) } , # changes
 'v 0': { ' value' : tensor ( - 1.2000).
  ' distribution ': Normal (loc· -5.0349, scale: 1.0), # changes
  ' is observed' : True
  ' log_prob': tensor (-8.2722) }, # changes
```

```
def model():
    X = sample("X", dist. Normal(0, 1))Y = sample("Y", dist. Normal(X, 1))if Y \leq 0sample ("A", dist. Normal (0,1), observed = torch. tensor (1.))
    el s e :
        sample ("B", dist. Normal (0,1))
```
### Chosen address: X  $Q(\text{prop.}|\text{curr.}) = \frac{1}{3}Q(X'|X), \quad Q(\text{curr.}|\text{prop.}) = \frac{1}{3}Q(X|X')$

#### Current:

```
{YX': Y' \in V} value': tensor (1.5410), # changes
  'distribution': Normal(loc: 0.0, scale: 1.0).
 ' is _observed ' : False ,
 ' log_prob ' : tensor ( - 2.1063) }, # changes
 'Y': {'value': tensor (1.2476).
 ' distribution ': Normal (loc: 1.5410, scale: 1.0),
 ' is _observed ' : False,
 ' log_prob': tensor (-0.9620)}, # changes
 'B': {'value': tensor(-2.1788),
 ' distribution ': Normal (loc: 0.0, scale: 1.0),
 ' is observed' : False .
 'log_prob': tensor ( -3.2925)}}
```
#### Proposed:

```
{YX': Y' \in V'} value': tensor (1.3281), # changes
  ' distribution': Normal(loc: 0.0, scale: 1.0).
  ' is _observed' : False ,
  ' log_prob': tensor (-1.8009)}, # changes
 'Y': {'value': tensor (1.2476).
  ' distribution ': Normal (loc: 1.3281, scale: 1.0),
  ' is _observed' : False,
  '\log prob' : tensor (-0.9222)} # changes
 'B': { 'value': tensor (-2.1788),
  ' distribution ': Normal (loc: 0.0, scale: 1.0),
  ' is observed' : False .
  'log_prob': tensor ( -3.2925)}}
```

```
def model():
    X = sample("X", dist. Normal(0, 1))Y = sample("Y", dist. Normal(X, 1))if Y \leq 0sample ("A", dist. Normal (0,1), observed = torch. tensor (1.))
    el s e :
        sample ("B", dist. Normal (0,1))
```
### Chosen address: Y  $Q(prop.|curr.) = \frac{1}{3}Q(Y'|Y), Q(curr.|prop.) = \frac{1}{2}Q(Y|Y')P(B),$

#### Current:

```
{ 'X': { 'value': tensor(1.5410). } }' distribution ': Normal (loc: 0.0, scale: 1.0),
  ' is _observed ' : False ,
  'log_prob': tensor(-2.1063)},
 'Y': \{'value': tensor(1.2476). # changes
  ' distribution ': Normal (loc: 1.5410, scale: 1.0),
  ' is _observed ' : False,
  ' log_prob': tensor (-0.9620)}, # changes
 'B': {'value': tensor(-2.1788), # changes
  ' distribution ': Normal (loc: 0.0, scale: 1.0),
  ' is observed ': False, # changes
  ' log_prob ' : tensor ( - 3.2925) } } # changes
```
#### Proposed:

```
{'}X': {'} value': tensor (1.5410).
  ' distribution ': Normal (loc: 0.0, scale: 1.0)
  ' is _observed' : False ,
  ' log_prob': tensor (-2.1063) },
 'Y': {'value': tensor(-0.1596), # changes
  ' distribution ': Normal (loc: 1.5410, scale: 1.0),
  ' is _observed' : False,
  'log_prob': tensor(-2.3650)}, # changes
 'A': {'value': tensor(1.0000), # changes
  ' distribution ': Normal (loc: 0.0, scale: 1.0),
  ' is observed' : True, # changes
  ' log_prob' : tensor ( - 1.4 189) } } # changes
```

```
def model():
    X = sample (X, Y, Y, Y) dist. Normal (0, 1)Y = sample("Y", dist. Normal(X, 1))if Y \leq 0sample ("A", dist. Normal (0,1), observed = torch. tensor (1.))
    el s e :
         sample ("B", dist. Normal (0.1))
```
### Chosen address: B  $Q(\text{prop.}|\text{curr.}) = \frac{1}{3}Q(B'|B), \quad Q(\text{curr.}|\text{prop.}) = \frac{1}{3}Q(B|B'),$

#### Current:

```
{ 'X': { 'value': tensor(1.5410). } }' distribution ': Normal (loc: 0.0, scale: 1.0),
  ' is _observed ' : False ,
 ' log_prob' : tensor (-2.1063) },
 'Y': {'value': tensor(1.2476),
  ' distribution ': Normal (loc: 1.5410, scale: 1.0),
  ' is _observed ' : False,
  'log prob' : tensor (-0.9620)}
 'B': {'value': tensor(-2.1788), # changes
  ' distribution ': Normal (loc: 0.0, scale: 1.0),
  ' is observed' : False .
  ' log_prob ' : tensor ( - 3.2925) } } # changes
```
#### Proposed:

```
{'}X': {'} value': tensor (1.5410).
  ' distribution ': Normal (loc: 0.0, scale: 1.0)
  ' is _observed' : False ,
  ' log_prob': tensor (-2.1063) },
 'Y': {'value': tensor (1.2476).
  ' distribution ': Normal (loc: 1.5410, scale: 1.0),
  ' is _observed' : False,
  'log prob' : tensor (-0.9620)},
 'B': {'value': tensor(-1.2213), # changes
  ' distribution ': Normal (loc: 0.0, scale: 1.0),
  ' is observed' : False .
  '\log prob': tensor ( -1.6647)}} # changes
```
- Assumptions: Finite number of continuous (unconstrained) random variables
- Makes the program density essentially differentiable
- Idea: Interpret density as energy potential and samples as particles in the potential
- The improved version of HMC called NUTS is state-of-the-art inference algorithm

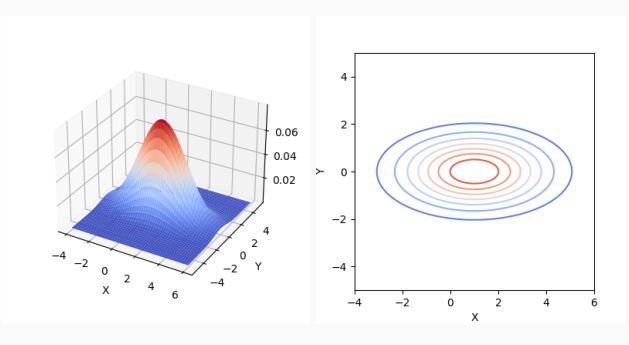

### Hamiltonian Mechanics:

- position vector *x*, momentum vector *p*
- Hamiltonian

$$
H(x, p) = \underbrace{U(x)}_{\text{potential energy}} + \underbrace{K(p)}_{\text{kinetic energy}}
$$

- Mechanics
	- Particle's velocity equals the derivative of kinetic energy with respect to momentum:

$$
\frac{dx_i}{dt} = \frac{\partial H}{\partial p_i} = \frac{\partial K}{\partial p_i}
$$

• Force on the particle equals the negative gradient of the potential energy:

$$
\frac{dp_i}{dt} = -\frac{\partial H}{\partial x_i} = -\frac{\partial U}{\partial x_i}
$$

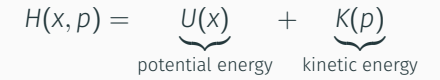

$$
U(x) := -\log P(x)
$$

$$
K(p) := \frac{p^T p}{2}
$$

Joint distribution of position and momentum:

$$
P(x, p) \propto \exp(-H(x, p)) = \underbrace{P(x)}_{\text{target distribution}} \underbrace{\exp(-\frac{p^T p}{2})}_{\text{Normal distribution}}
$$

### Idea:

- Sample random momentum.
- Simulate Hamiltonian mechanics.

If simulation is reversible and preserves volume, then the resulting Markov chain satisfies detailed balance and produces the correct samples.

This is true because, such a simulation makes the proposals symmetric. The acceptance probability simplifies to

$$
\min\left(1,\frac{P(x',p')}{P(x,p)}\right) = \min(1,\exp(-H(x',p') + H(x,p)))
$$

A perfect simulation preserves the Hamiltonian and we would accept with probability 1!

Leap-Frog Integration

$$
p_i\left(t + \frac{\epsilon}{2}\right) = p_i(t) - \frac{\epsilon}{2} \cdot \frac{\partial U}{\partial x_i}(x(t)) \qquad \text{half-step}
$$
  
\n
$$
x_i(t + \epsilon) = x_i(t) + \epsilon \cdot p_i\left(t + \frac{\epsilon}{2}\right) \qquad \text{full-step}
$$
  
\n
$$
p_i(t + \epsilon) = p_i\left(t + \frac{\epsilon}{2}\right) - \frac{\epsilon}{2} \cdot \frac{\partial U}{\partial x_i}(x(t + \epsilon)) \qquad \text{half-step}
$$

This procedure gets more accurate with  $\epsilon \to 0$ .

```
1 P = P − eps /2
*
grad_U # h al f − s tep
2
3 repeat:
4 X = X + eps * P # full-step
5 P = P − eps
*
grad_U ( X ) # f u l l − s tep
6
7 X = X + eps * P               # full-step
8 P = P − eps/2 \star grad_U(X) # half-step
```
## Hamiltonian Monte Carlo: Leap-frog trajectory

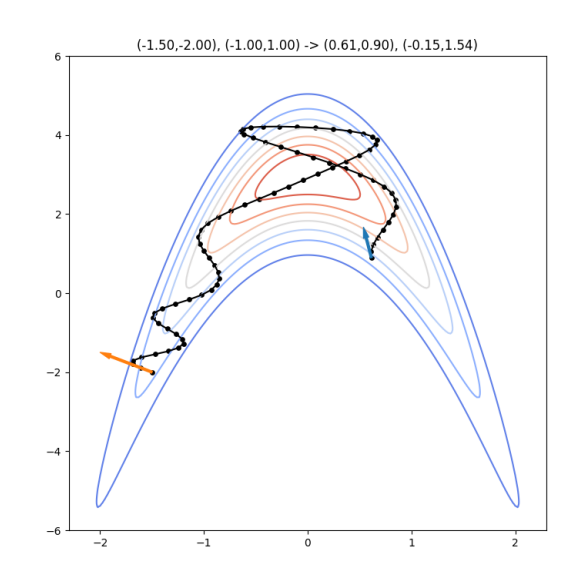

## Hamiltonian Monte Carlo: Leap-frog trajectory

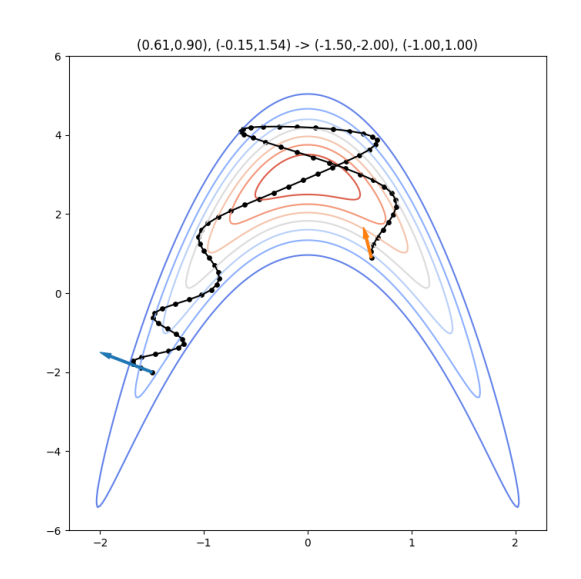

Let *P*(*x*) be the target distribution, set  $U(x) = -\log P(x)$ ,  $K(p) = p^{T}p/2$ .

- 1. Initialise  $x_0$
- 2. For each  $i = 1, ..., n$ 
	- Sample the momentum, *p ∼* Normal(0*,* 1)
	- Simulate mechanics

$$
x', p' = \text{leapfrog}(x, p)
$$

• Calculate the acceptance probability

$$
A = \min (1, \exp(-H(x', p') + H(x, p)))
$$

• Draw a random number 0 *≤ p ≤* 1 and let

$$
x_{i+1} = \begin{cases} x' & p \le A \quad \text{(accept)}\\ x_i & p > A \quad \text{(reject)} \end{cases}
$$

### Resources

Why we use dependent sampling to sample from the posterior *<https://www.youtube.com/watch?v=CfpRdmddVPM>*

An introduction to the Random Walk Metropolis algorithm *<https://www.youtube.com/watch?v=U561HGMWjcw>*

Paper: Single-Site MH for PPL *[http://proceedings.mlr.press/](http://proceedings.mlr.press/v15/wingate11a/wingate11a.pdf) [v15/wingate11a/wingate11a.pdf](http://proceedings.mlr.press/v15/wingate11a/wingate11a.pdf)*

Handbook of MCMC: Chapter 5: MCMC Using Hamiltonian Dynamics *<http://www.mcmchandbook.net/HandbookChapter5.pdf>*

The intuition behind the Hamiltonian Monte Carlo algorithm *<https://www.youtube.com/watch?v=a-wydhEuAm0>*

MCMC Interactive Gallery *<https://chi-feng.github.io/mcmc-demo/app.html>*

Paper: No-U-Turn Sampler *<https://arxiv.org/abs/1111.4246>*